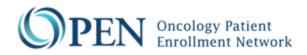

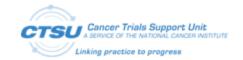

## CTSU OPEN Rave Request Form

OMB #xxxx-xxxx Expiration Date: xx/xx/xxxx

Public reporting burden for this collection of information is estimated to average 5 minutes per response, including the time for reviewing instructions, searching existing data sources, gathering and maintaining the data needed, and completing and reviewing the collection of information. An agency many not conduct or sponsor, and a person is not required to respond to, a collection of information unless it displays a currently valid OMB control number. Send comments regarding this burden estimate or any other aspect of this collection of information, including suggestions for reducing this burden, to: NIH, Project clearance Branch, 6705 Rockledge Drive, MSC 7974, Bethesda, MD 20892-7974, ATTN: PRA (OMB#0925-0753). Do not return the completed form to this address.

*Use this form to initiate the development of a new protocol in OPEN and Rave, or to update an Eligibility Checklist for an existing protocol.* 

Submit the completed form to the OPEN Registrar team (CTSUOPENForms@westat.com). Please contact the OPEN team for any questions regarding the form. All questions marked with a red asterisk (\*) must be completed.

For Rave protocols, an individual from the Lead Protocol Organization (LPO)<sup>1</sup> must notify CTSU of the Rave production release date to configure the Rave production settings.

| SECTI              | SECTION I – Protocol and Request Information                                                        |                                                                              |  |  |  |
|--------------------|----------------------------------------------------------------------------------------------------|------------------------------------------------------------------------------|--|--|--|
| 1.1*               | Protocol Name/Number:<br>(As specified by PIO)                                                      | e.g. E2410                                                                   |  |  |  |
| 1.2 <sup>*</sup>   | <b>Protocol Form Public ID(s):</b><br>(Please indicate the associated<br>step # for each public ID) |                                                                              |  |  |  |
| 1.3 <sup>*</sup>   | Protocol CRF Name:                                                                                  |                                                                              |  |  |  |
| 1.4 <sup>*</sup>   | Protocol CRF Version #:                                                                             |                                                                              |  |  |  |
| 1.5 <sup>*</sup>   | LPO Name:                                                                                           |                                                                              |  |  |  |
| 1.6 <sup>*</sup>   | Date of Request:                                                                                    | Click here to enter a date.                                                  |  |  |  |
|                    | <b>Type of Modification:</b><br>(Check all that apply)                                              | New submission                                                               |  |  |  |
|                    |                                                                                                    | □ Addition of questions                                                      |  |  |  |
|                    |                                                                                                    | □ Deletion of questions                                                      |  |  |  |
|                    |                                                                                                    | $\Box$ Question setup changes (such as data type, question order, help text) |  |  |  |
| 1.7 <mark>*</mark> |                                                                                                    | Major wording changes (impacts responses)                                    |  |  |  |
|                    |                                                                                                    | □ Minor wording changes to questions (does not impact responses)             |  |  |  |
|                    |                                                                                                    | □ Change in valid values (addition, deletion, update)                        |  |  |  |
|                    |                                                                                                    | $\Box$ Updates to the Rave information                                       |  |  |  |
|                    |                                                                                                    | Edit check updates                                                           |  |  |  |

<sup>1</sup> LPO is used in this document to represent the lead organization for the protocol.

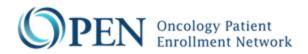

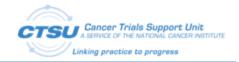

| SECTI        | SECTION I – Protocol and Request Information                                      |                             |  |
|--------------|-----------------------------------------------------------------------------------|-----------------------------|--|
| 1.8          | If this Request is for a<br>Revision of the EC, Provide<br>the Revised CDE ID #s: |                             |  |
| 1.9 <b>*</b> | Estimated OPEN Release Date:                                                      | Click here to enter a date. |  |

| SECT               | ION II – OPEN and RSS S                                                                        | etup In                                                              | format   | ion                  |                  |                                                  |                     |
|--------------------|------------------------------------------------------------------------------------------------|----------------------------------------------------------------------|----------|----------------------|------------------|--------------------------------------------------|---------------------|
| 2.1 <sup>*</sup>   | Specify RandoNode URL:                                                                         | e.g. https://webapps.ecog.org/RandoNode/services/RandoNode           |          |                      |                  |                                                  |                     |
| 2.2*               | Indicate the Protocol<br>Type:<br><i>(Check one)</i>                                           | □ Treatment □ Prevention                                             |          |                      |                  |                                                  |                     |
|                    | List the Protocol's RSS                                                                        | Reqd?                                                                | <b>e</b> | Count<br>Accrual     | Step Description | Specify Rave Transactions that OPEN will Handle: |                     |
|                    |                                                                                                |                                                                      | Step #   | Step<br>(select one) |                  | Patient<br>Initialization                        | Transfer EC<br>Data |
| 2.3 <sup>*</sup>   | Step Information.<br>Select from the drop                                                      | e.g. Yes                                                             | e.g. 1   | $\boxtimes$          |                  | e.g. Yes                                         | e.g. Yes            |
| 2.3                | down list of step                                                                              |                                                                      |          |                      | Select or type.  |                                                  |                     |
|                    | descriptions.                                                                                  |                                                                      |          |                      | Select or type.  |                                                  |                     |
|                    |                                                                                                |                                                                      |          |                      | Select or type.  |                                                  |                     |
|                    |                                                                                                |                                                                      |          |                      | Select or type.  |                                                  |                     |
| 2.4 <b>*</b>       | Is an Embedded Ancillary<br>Protocol Associated with<br>this Protocol?                         | □ Yes □ No                                                           |          |                      |                  |                                                  |                     |
| 2.5                | If Yes, Indicate<br>Whether the<br>Embedded Ancillary<br>Protocol is Optional<br>or Mandatory: | Optional Mandatory                                                   |          |                      |                  |                                                  |                     |
| 2.6 <sup>*</sup>   | Is this a Slot Reservation<br>Protocol?                                                        | □ Yes □ No                                                           |          |                      |                  |                                                  |                     |
| 2.7 <mark>*</mark> | Is this a Rave Protocol:                                                                       | □ Yes □ No (If No, skip to section V, only applies to legacy trials) |          |                      |                  |                                                  |                     |
| SECT               | ON III – Rave Information                                                                      | n                                                                    |          |                      |                  |                                                  |                     |
| 3.1 <b>*</b>       | Name of the Rave Instance that will Host this Protocol:                                        | e.g. ECOG-ACRIN                                                      |          |                      |                  |                                                  |                     |
| 3.2 <b>*</b>       | URL of the Rave Instance that will Host this Protocol:                                         | e.g. https://ecog-acrin.mdsol.com                                    |          |                      |                  |                                                  |                     |
|                    | Rave Study Names:                                                                              | PROD                                                                 | e.       | g. E2410             |                  |                                                  |                     |
| 3.3*               | (Must match the protocol # in RSS)                                                             | UAT                                                                  | e.       | g. E2410 (U          | AT)              |                                                  |                     |
| 3.4 <b>*</b>       | OPEN-Rave ALS Version<br>Used for the Protocol?                                                |                                                                      |          |                      |                  |                                                  |                     |

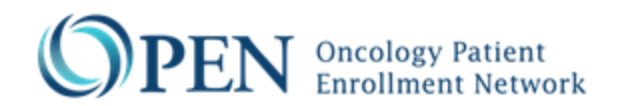

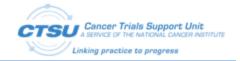

| 3.5 | Use the OPEN-Rave<br>Supplemental Checklist to<br>ensure the Rave<br>configurations and study<br>setup are completed<br>correctly. | CTSU-OPEN-Rave-RequestForm-SupplementalChecklist.docx |
|-----|----------------------------------------------------------------------------------------------------|-------------------------------------------------------|
|     | (Not for submission to the CTSU)                                                                                                   |                                                       |

| SECTION IV –Rave and RSS Setup Information<br>See the Supplemental Checklist for additional information regarding the integrations and the required testing. |                                                                                                    |                                                                                                    |  |  |
|----------------------------------------------------------------------------------------------------|----------------------------------------------------------------------------------------------------|----------------------------------------------------------------------------------------------------|--|--|
| 4.1 <sup>*</sup>                                                                                                    | Is this a Balance<br>protocol?                                                                                                    | □ Yes □ No (If Yes, LPO should use Rave ALS version 6.0* or above)                                                  |  |  |
| 4.2*                                                                                                    | Is this a Rave-CTEP-<br>AERS Integration<br>Protocol? (should use<br>the Standard CTSU AE,<br>AER, LAE and LAER<br>forms)<br>(RSS caAERS Load Flag) | □ Yes □ No (If Yes, LPO should use Rave ALS version 5.1 or above)<br>*This is required for all new CTEP IND trials  |  |  |
| 4.3*                                                                                                    | Does this protocol use<br>TSDV based on site<br>auditing? (TSDV Flag)                                                                               | □ Yes □ No (If Yes, LPO should use Rave ALS version 5.2* or above)<br>*This is required for all new Rave trials     |  |  |
| 4.4*                                                                                                    | Does this protocol use<br>central monitoring? (CM<br>Flag)                                                                                          | □ Yes □ No (If Yes, LPO should use Rave ALS version 6.0* or above)<br>*This is required for all new CTEP IND trials |  |  |
| 4.5*                                                                                                    | Will this trial be available<br>on the Data Quality<br>Portal (DQP Flag)                                                                            | □ Yes □ No<br>*This is required for all new Rave trials                                                             |  |  |
| 4.6 <sup>*</sup>                                                                                                    | Is this an ePRO protocol?                                                                                                    | □ Yes □ No                                                                                                    |  |  |
| 4.7 <sup>*</sup>                                                                                                    | Will this protocol use<br>CTSU imaging portal?                                                                                                    | □ Yes □ No                                                                                                    |  |  |

| SECTI | ON V – LPO Comments |  |
|-------|---------------------|--|
| 5.1   | Comments:           |  |
|       | (Optional)          |  |

| SECTION VI – LPO Contact Information |                                                  |                                                                    |  |  |
|--------------------------------------|--------------------------------------------------|--------------------------------------------------------------------|--|--|
| *                                    | LPO OPEN Contact:<br>(The contact at the LPO for | Name: Click here to enter text.                                    |  |  |
| 6.1*                                 | the protocol's OPEN<br>configuration questions)  | Phone: Click here to enter text. E-Mail: Click here to enter text. |  |  |

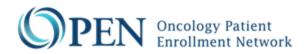

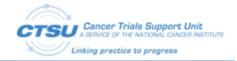

| SECT             | SECTION VI – LPO Contact Information                                                            |                                                                    |  |  |  |
|------------------|-------------------------------------------------------------------------------------------------|--------------------------------------------------------------------|--|--|--|
|                  | LPO Rave Contact:<br>(The contact at the LPO for                                                | Name: Click here to enter text.                                    |  |  |  |
| 6.2 <b>*</b>     | the protocol's Rave<br>configuration questions)                                                 | Phone: Click here to enter text. E-Mail: Click here to enter text. |  |  |  |
|                  | LPO Sign Off:                                                                                   |                                                                    |  |  |  |
| 6.3 <sup>*</sup> | The LPO ensures the<br>accuracy of this form and<br>that all integration testing                | Name: Click here to enter text.                                    |  |  |  |
| 0.5              | per the supplemental<br>checklist is completed prior<br>to study activation in OPEN<br>and Rave | Date: Click here to enter a date.                                  |  |  |  |

| SECTI            | SECTION VII – Form Download (To be Completed by CTSU) |                             |  |  |
|------------------|-------------------------------------------------------|-----------------------------|--|--|
| 7.1 <sup>*</sup> | CTSU Reviewer Name:                                   |                             |  |  |
| 7.2 <b>*</b>     | Date of Form Download:                                | Click here to enter a date. |  |  |